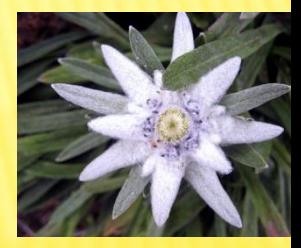

# ИМИТАЦИОННАЯ (НЕИГРОВАЯ) ТЕХНОЛОГИЯ В ЧИ ГОСТЕПРИИМСТВА ПМ01

 $\gg$ 

 НА ОСНОВЕ СИСТЕМЫ УПРАВЛЕНИЯ ТИНИЦЕЙ «ЭДЕЛЬВЕЙС»

#### ПРОГРАММНОЕ ОБЕСПЕЧЕНИЕ ЕДЬВЕЙС» КОМПАНИИ REKSOFT ИСТЕМА ПОСТРОЕНА НА АРХИТЕКТУРЕ КЛИЕНТ-СЕРВИС

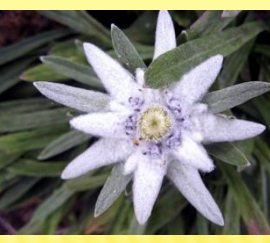

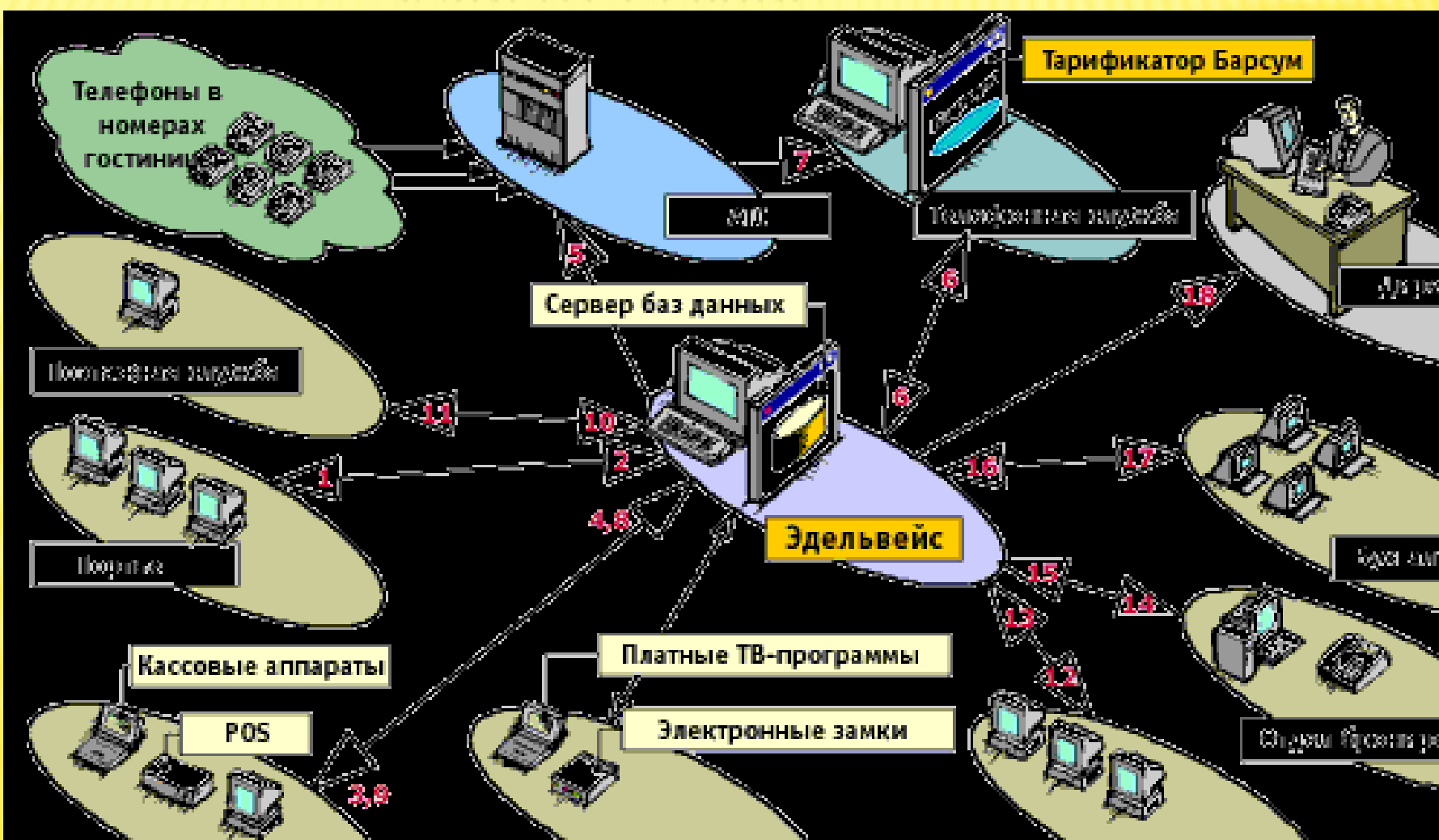

## ТЕХНОЛОГИЯ ИМИТАЦИОННОГО МОДЕЛИРОВАНИЯ (ТИМ)

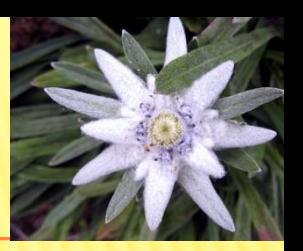

- Своеобразие и новизна концепции
- Во- первых, ТИМ относится к иновационным образовательным технологиям, на уроках усиливает положительную мотивацию обучения, активизирует познавательную деятельность учащихся.
- Во-вторых, в результате использования ТИМ создается иновационный процесс - Управления номерным фондом гостиницы

## ТЕХНОЛОГИЯ ИМИТАЦИОННОГО МОДЕЛИРОВАНИЯ (ТИМ)

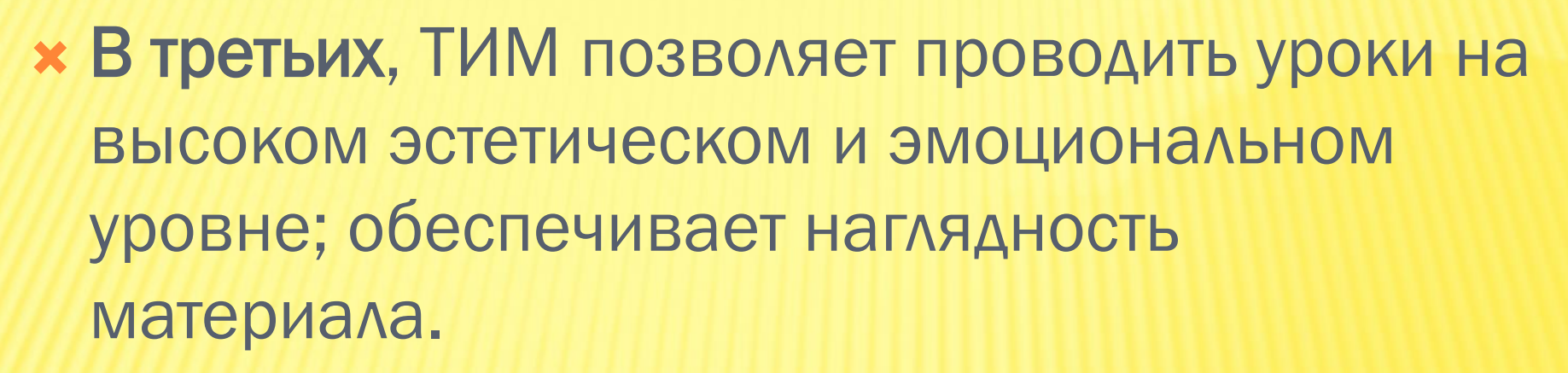

 В-четвертых, повышается объем выполняемой работы на уроке в 1,5-2 раза; обеспечивается высокая степень дифференциации обучения (почти индивидуализация).

## ТЕХНОЛОГИЯ ИМИТАЦИОННОГО МОДЕЛИРОВАНИЯ (ТИМ)

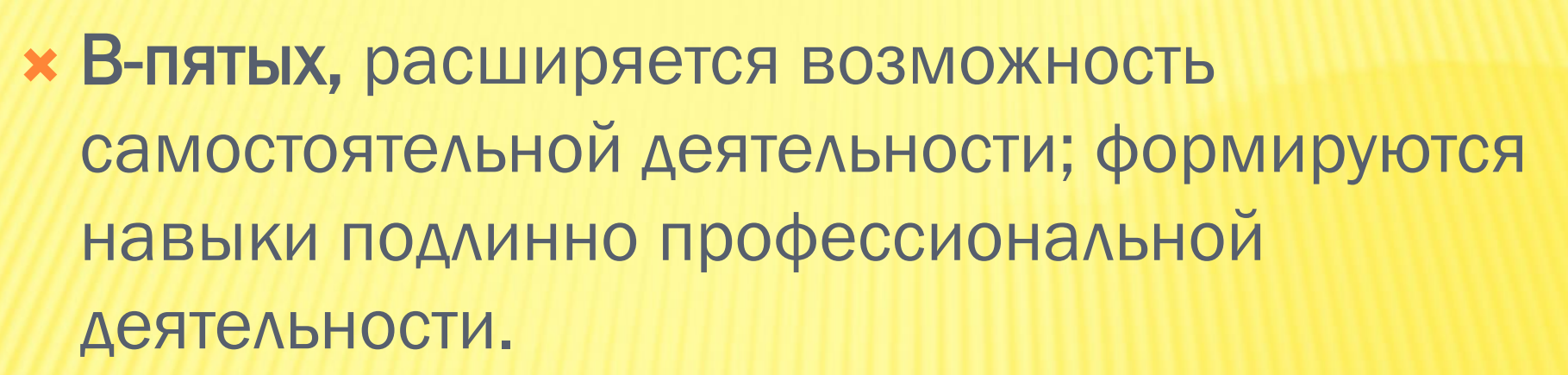

- В-пятых, обеспечивается доступ к различным справочным системам, электронным пособиям, другим информационным ресурсам.
- А всё вместе, конечно же, способствует повышению качества образования

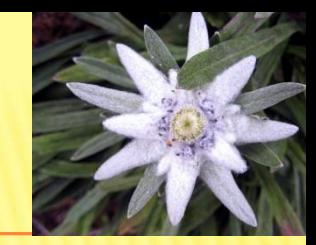

### [ПРОФЕССИОНАЛЬНЫЕ](Профессиональные компетенции.docx)  [КОМПЕТЕНЦИИ](Профессиональные компетенции.docx) [КОТОРЫЕ РЕШАЕТ ТЕХНОЛОГИЯ](Профессиональные компетенции.docx)  [ИМИТАЦИОННОГО](Профессиональные компетенции.docx)  [МОДЕЛИРОВАНИЯ](Профессиональные компетенции.docx)

## В КОНФИГУРАТОРЕ ПРОГРАММЫ АСУ «ЭДЕЛЬВЕЙС» ПОСТРОЕНА ИМИТАЦИОННАЯ МОДЕЛЬ ГОСТИНИЦЫ (ВИРТУАЛЬНАЯ ГОСТИНИЦА )

# КОНФИГУРАЦИОННЫЙ МОЛ

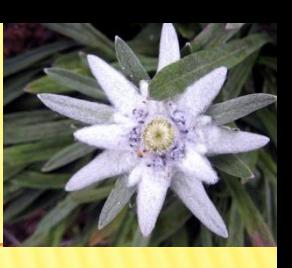

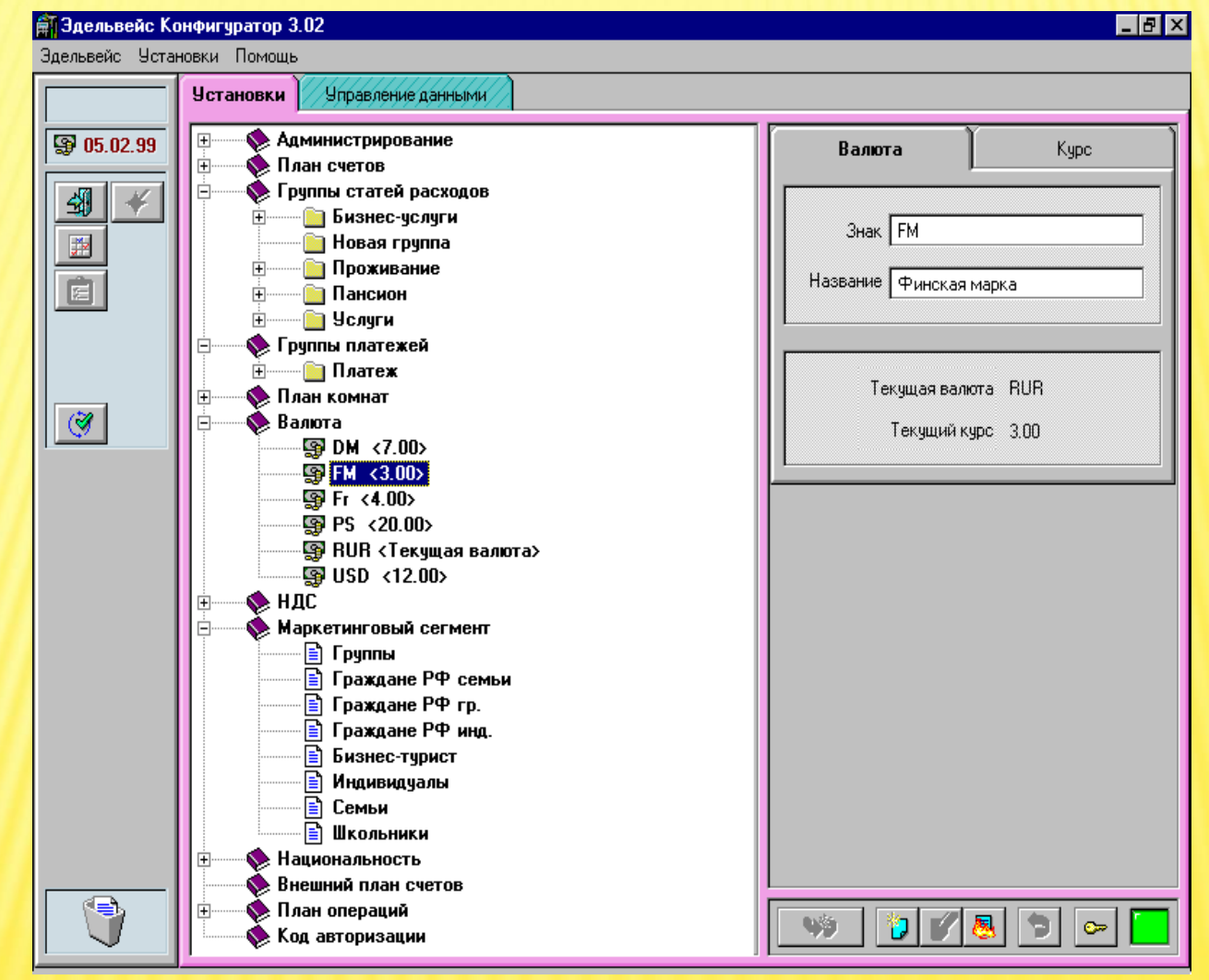

 **«Настройка виртуальной гостиницы»** 

## ВИРТУАЛЬНАЯ МОДЕЛЬ ГОСТИНИЦЫ

- Гостиница «Турист»
- Пять этажей

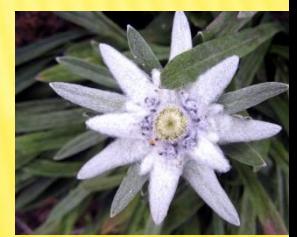

- Десять номеров на каждом этаже
- Временной срез две недели (неделя назад неделя вперед от текущей даты)
- Показаны в шахматке резервирования и бронирования виртуальных клиентов

## ВИРТУАЛЬНАЯ МОДЕЛЬ ГОСТИНИЦЫ

- Показаны в шахматке клиенты проживающие в гостинице и выехавшие гости
- В конфигураторе программы заданы
- типы номеров (Одноместные, Двухместные, Трехместные, Люкс1, Люкс 2)
- В конфигураторе программы заданы тарифы номеров, тарифы на питание, тарифы на услуги и пакеты предоставляемые клиентам и т.п.

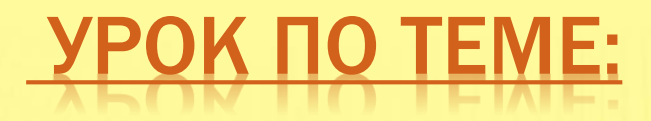

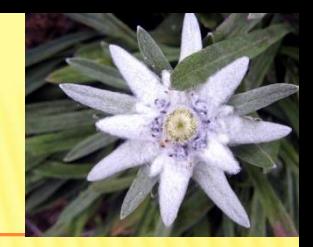

## ПРАВЛЕНИЕ НОМЕРНЫМ ФОНДОМ С ИСПОЛЬЗОВАНИЕМ ИМИТАЦИОННОЙ МОДЕЛИ ГОСТИНИЦЫ В АСУ «ЭДЕЛЬВЕЙС» ПРИ ПОСЕЛЕНИИ ИНОСТРАННЫХ КЛИЕНТОВ

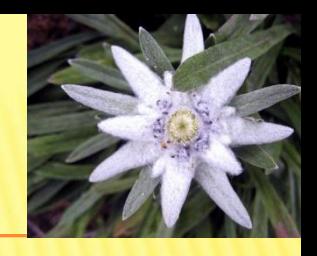

## [БРОНИРОВАНИЕ НОМЕРОВ](Бронирование 2.docx)

- **Моделирование заданий на бронирование** номеров для виртуальных гостей
- Моделирование заданий на резервирование номеров для виртуальных гостей
- Моделирование заданий на изменение параметров бронирования виртуальных гостей
- Моделирование заданий на поиск бронирования виртуальных гостей

## АСУ «ЭДЕЛЬВЕЙС»ПОСТРОЕНА ПО МОДУЛЬНОМУ ПРИНЦИГ

- Основные модули программы:
- **x** План
- Счета
- Группы
- Бухгалтерия
- Отчеты
- Статистика

#### ГРАФИЧЕСКИЙ ПЛАН **ПРЕДСТАВЛЕНА МОДЕЛЬ ШАХМАТКИ**

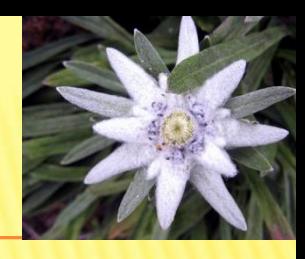

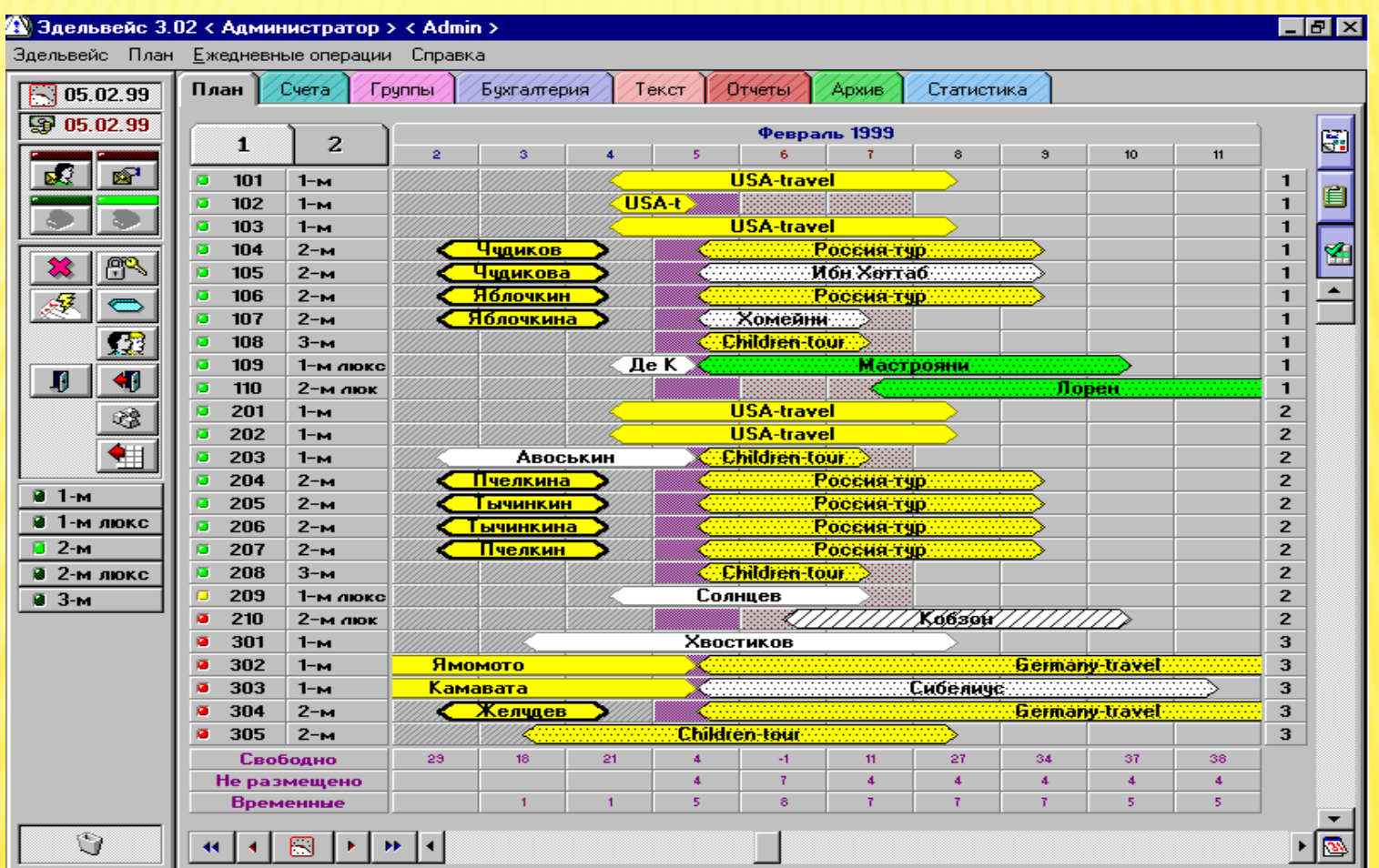

**«Процесс управление номерным фондом»**

#### **«Состояние номерного фонда»**

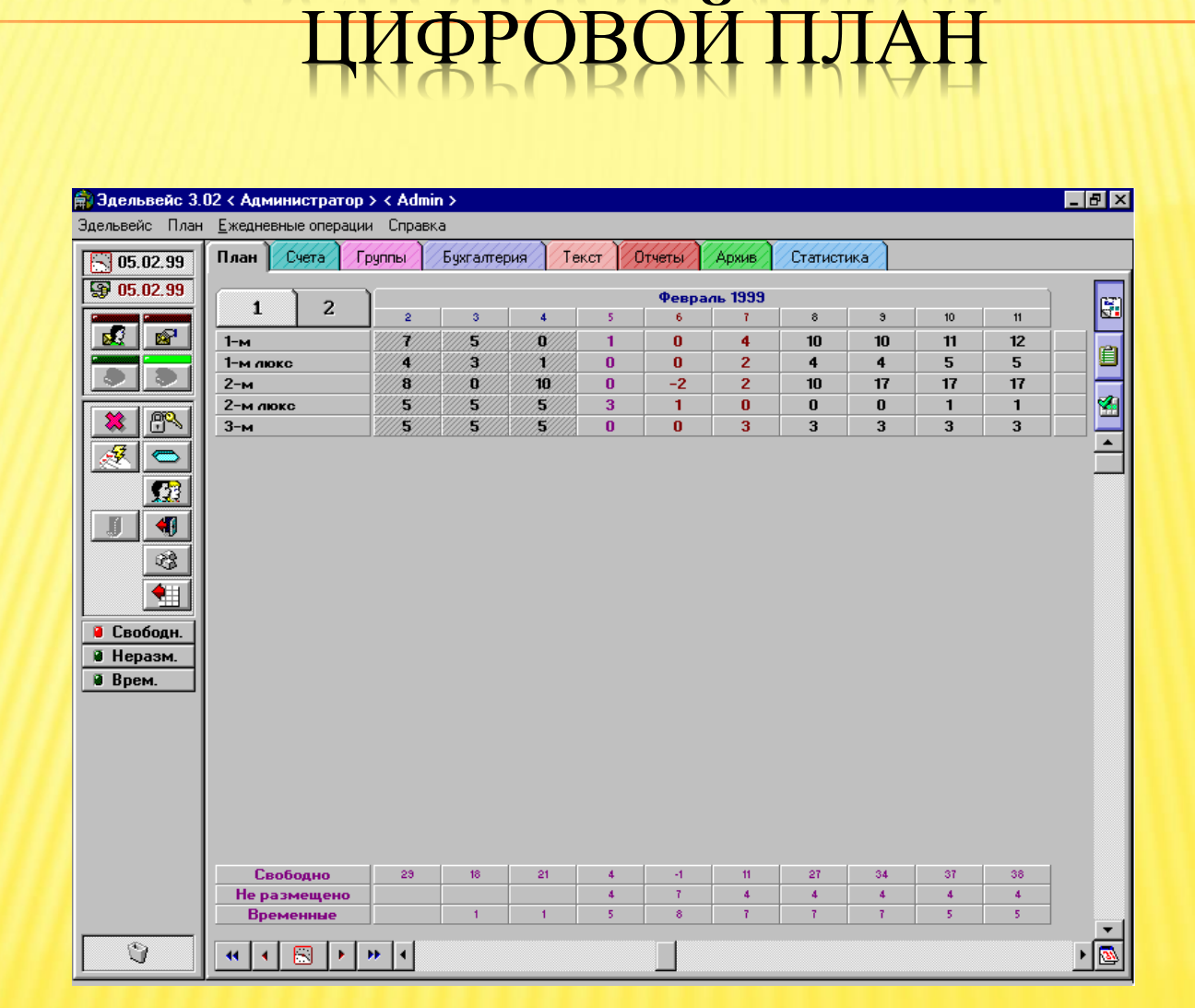

**НОВНОЙ МОДУЛЬ.** 

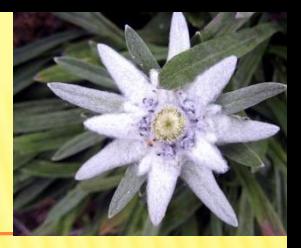

#### **«Состояние номерного фонда. Быстрый поиск резервирований»**

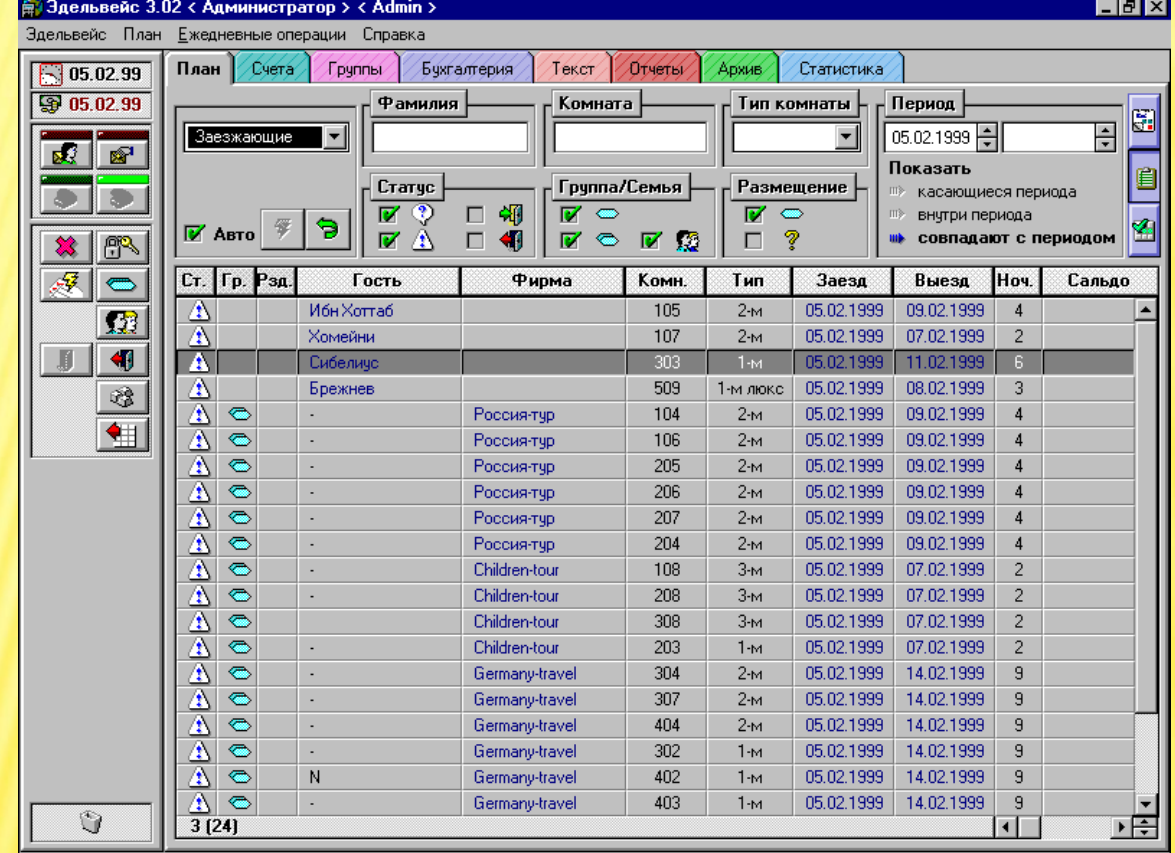

ОСНОВНОЙ МОДУЛЬ. ПЛАН-ТАБЛИЦА РЕЗЕРВИРОВАНИИ

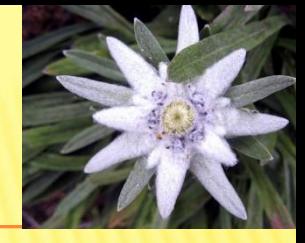

## ИСТИ

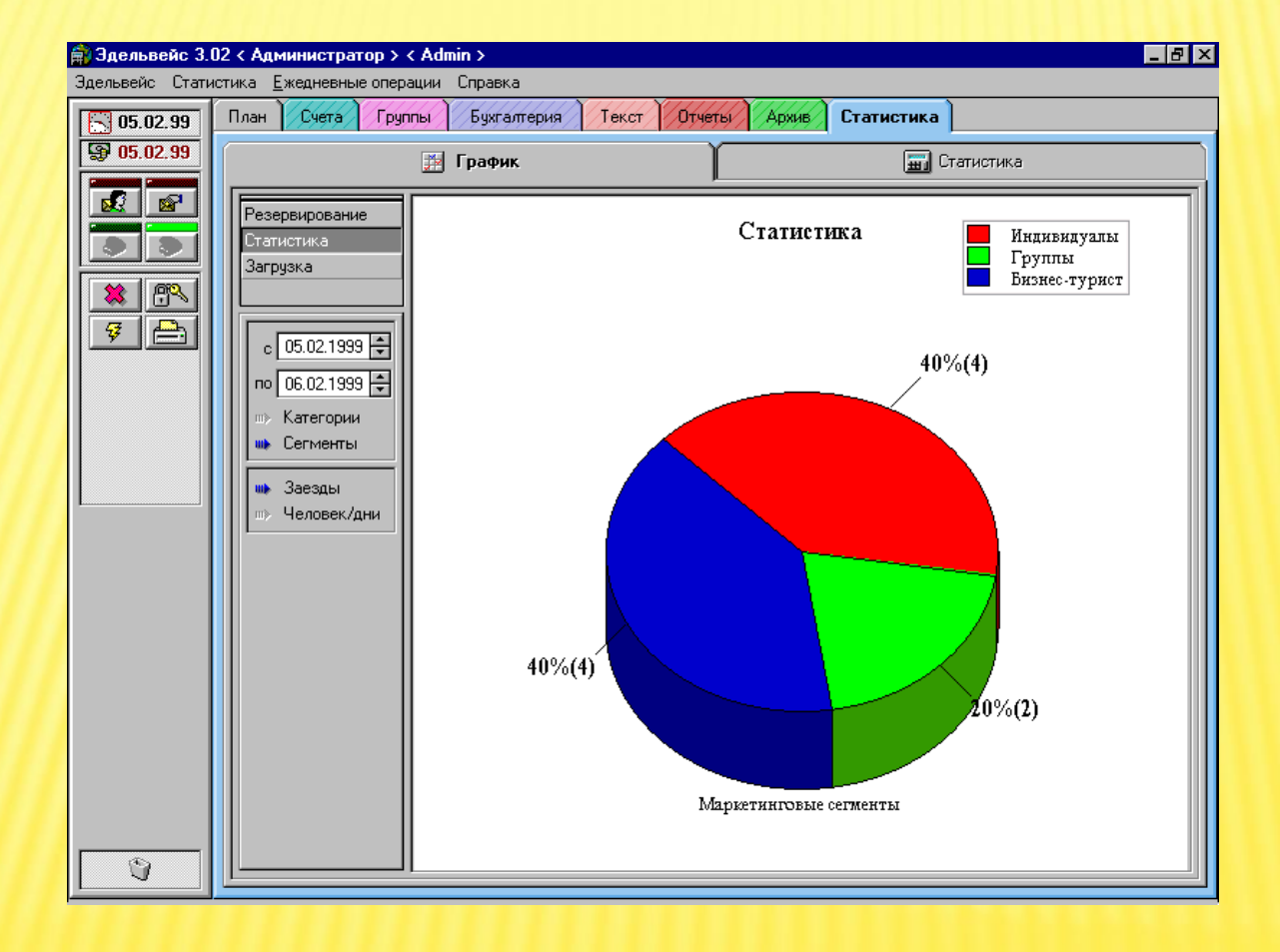

**«Статистика заезда гостей разных сегментов рынка»** 

## СЧЕТА

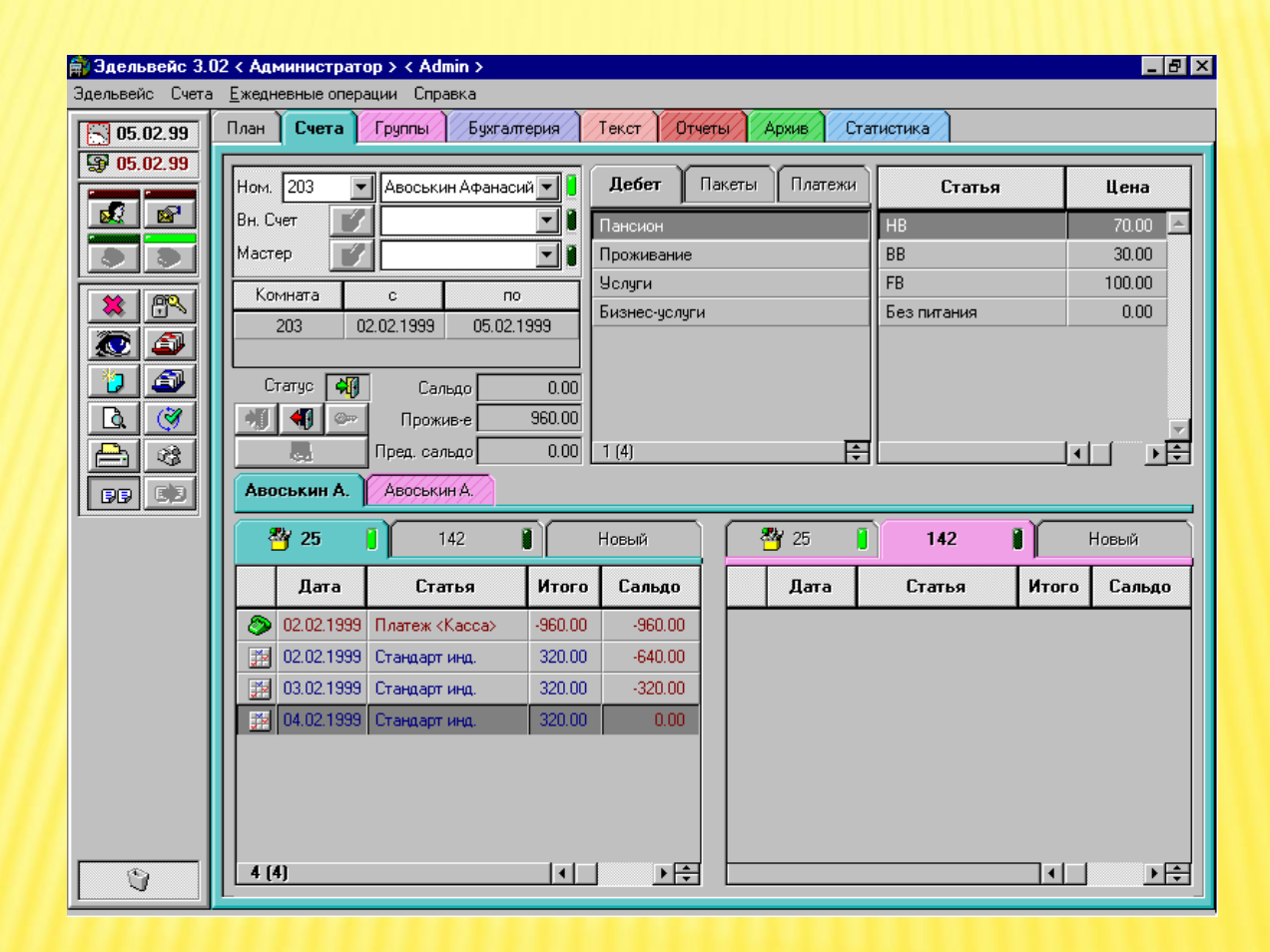

 **«Ведение счетов отеля»** 

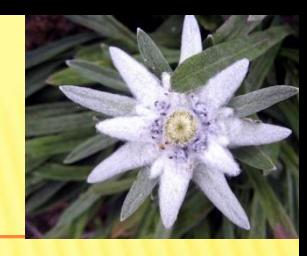

# СЧЕТА ОТЕЛЯ

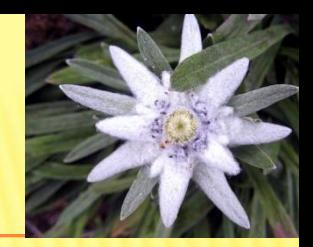

- Счета индивидуальных гостей
- **\* Счета групп**
- Внутренние счета

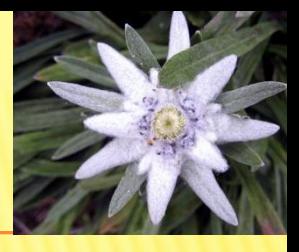

# РАСЧЕТЫ ПО СЧЕТАМ

- Наличные
- Безналичные
- **\* Кредитные карты**
- Система внутреннего кредита
- **\* Клубные карты**

## Ы

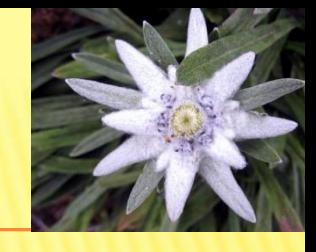

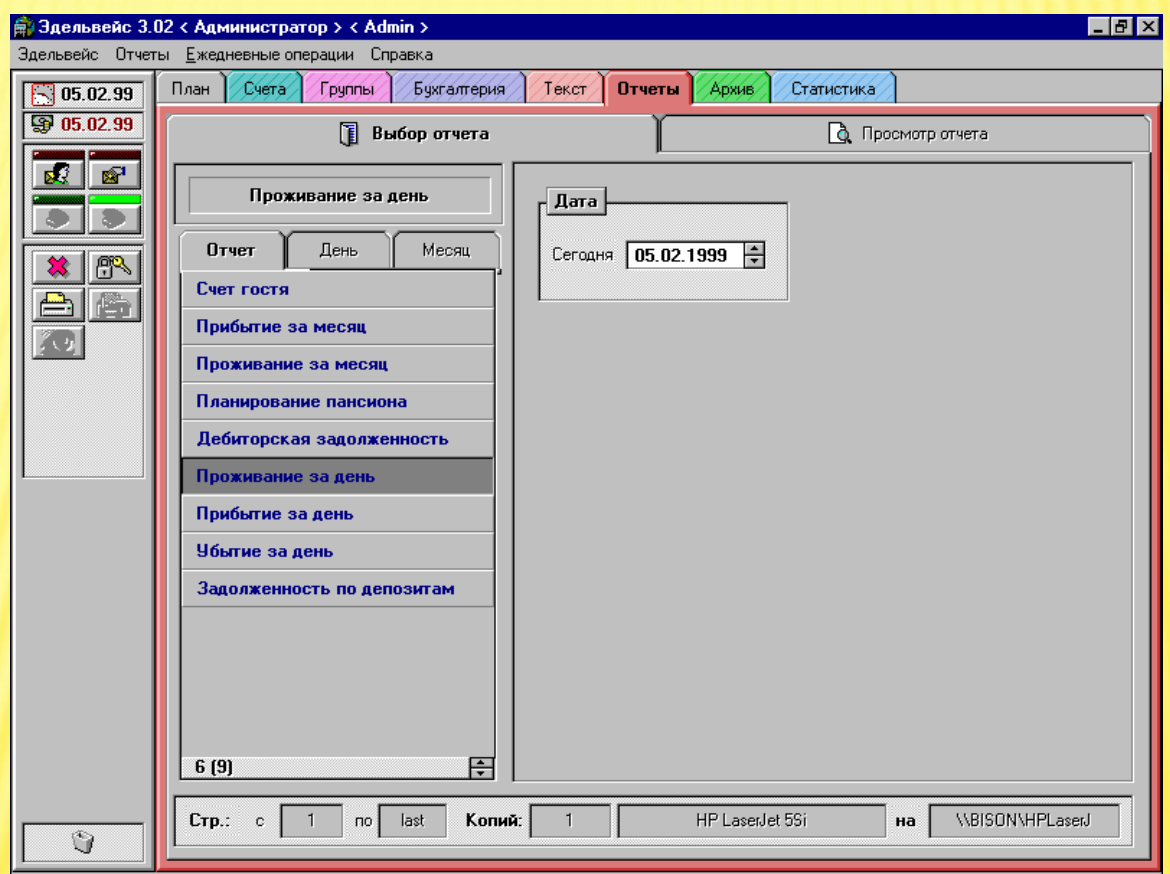

 **«Ведение стандартной отчетности»** 

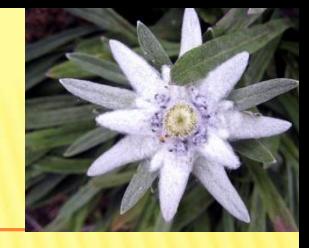

## БУХГАЛТЕРИЯ

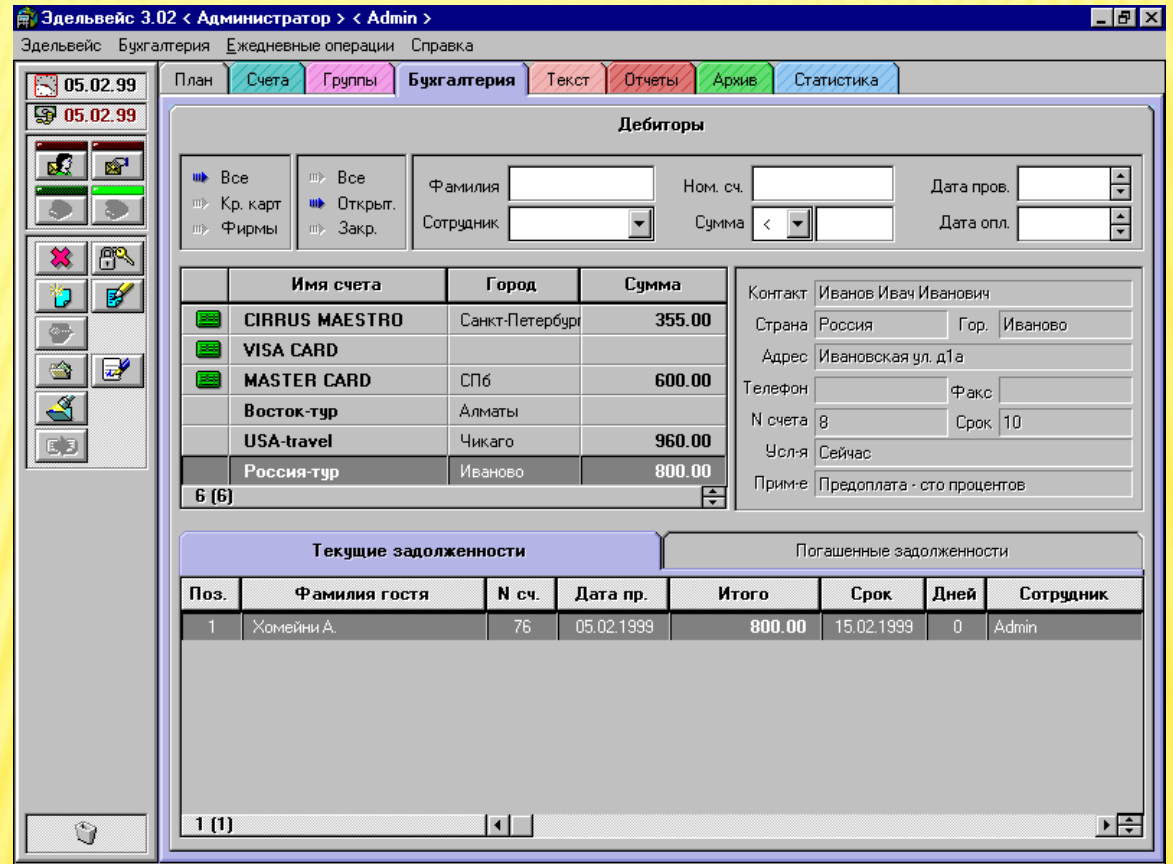

 **«Безналичные расчеты с дебиторами»** 

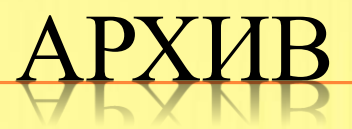

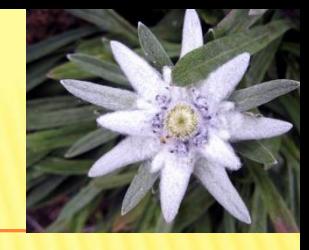

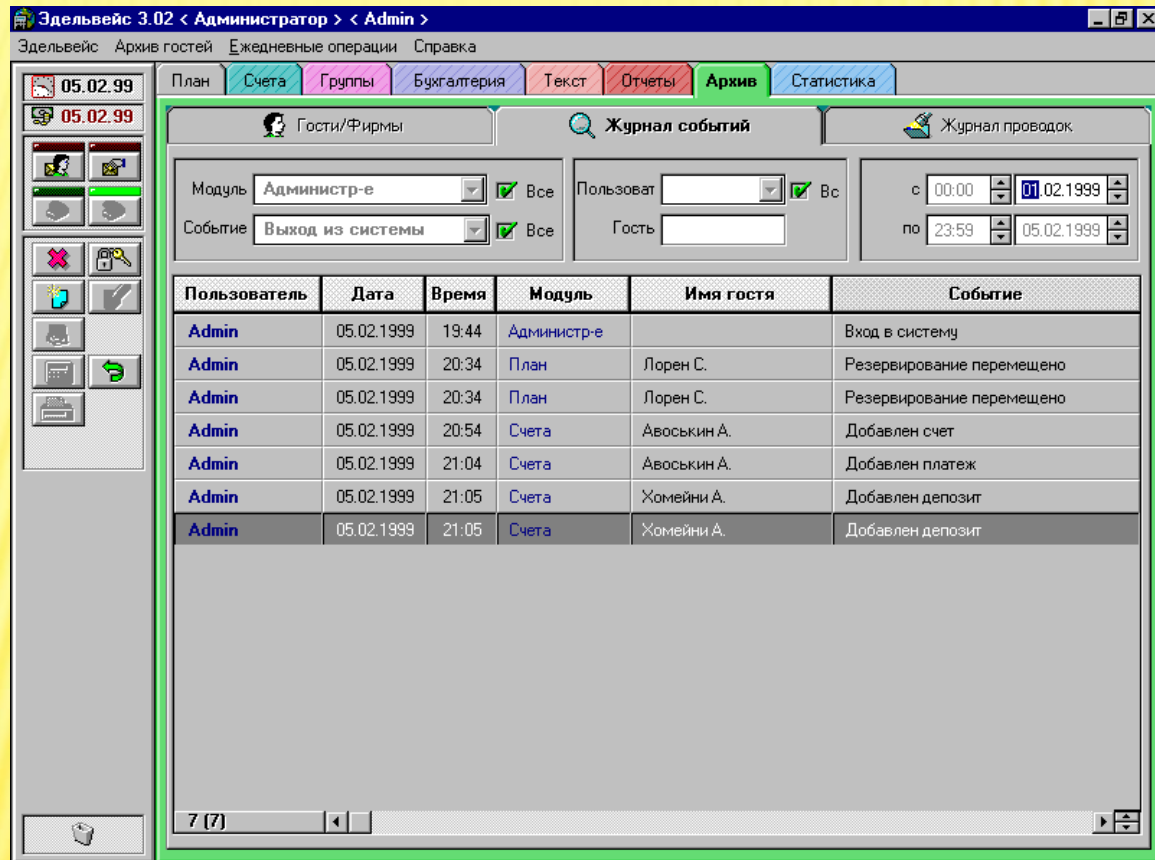

 **«Ведение журнала событий»** 

#### **карточка резервирования**

В КАРТОЧКЕ РЕЗЕРВИРОВАНИЯ РАБОТА ВЕДЕТСЯ С ЧЕТЫРЬМЯ ЗАКЛАДКАМИ: РЕЗЕРВИРОВАНИЕ, ИНФОРМАЦИЯ О ГОСТЕ/ФИРМЕ, СЧЕТ, СЕРВИСЫ

. ПРИ СОЗДАНИИ РЕЗЕРВИРОВАНИЯ НЕОБХОДИМО ЗАПОЛНИТЬ РАЗДЕЛЫ РЕЗЕРВИРОВАНИЕ И ИНФОРМАЦИЯ О ОСТЕ/ФИРМЕ

#### **карточка резервирования**

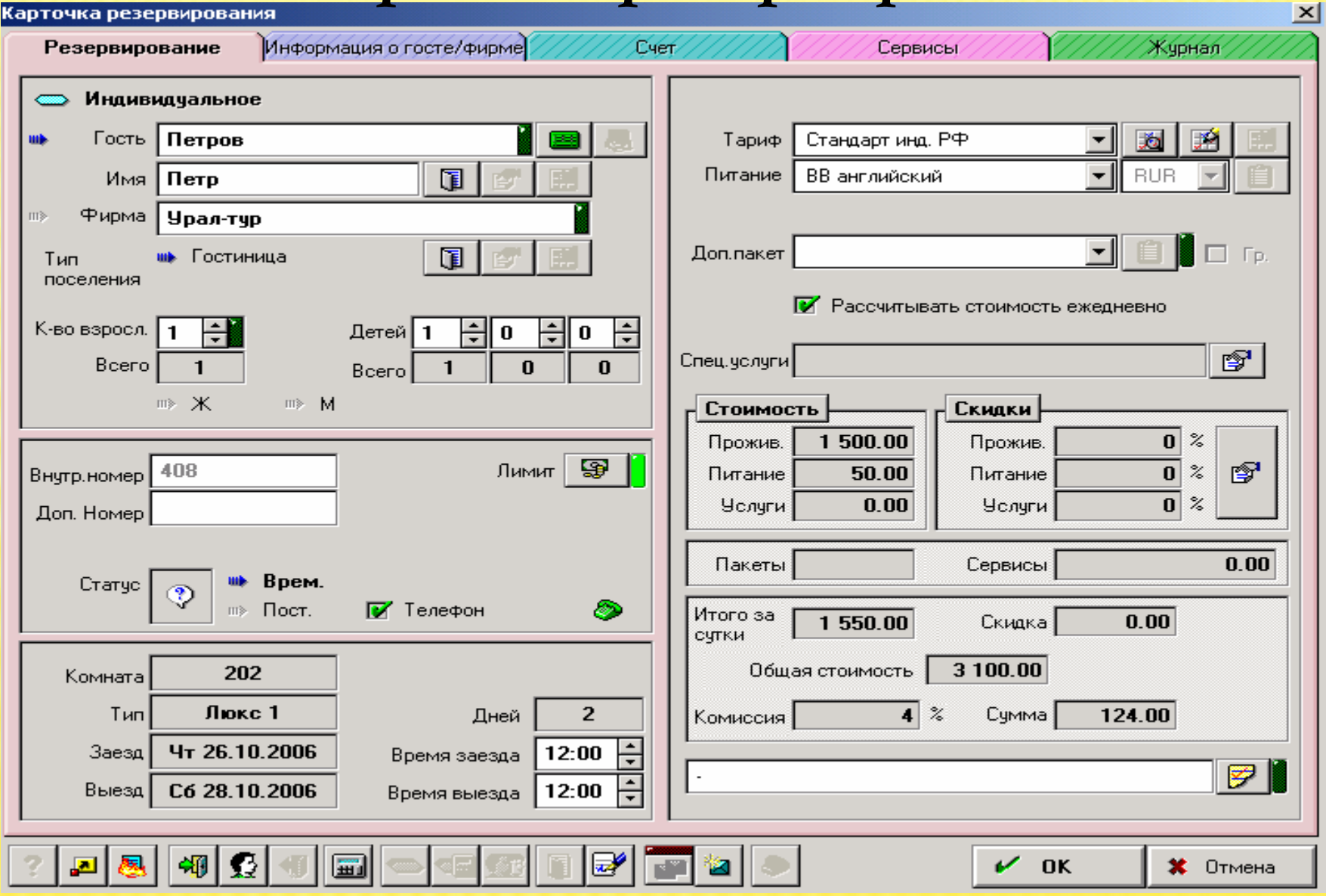

**Резервирование и бронирование номеров** 

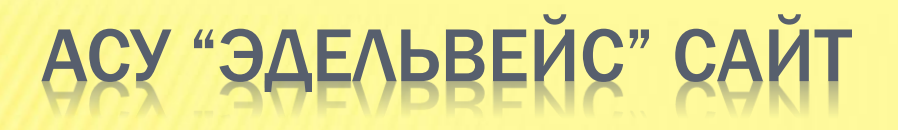

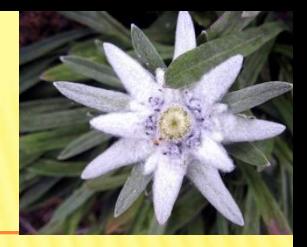

- <https://sites.google.com/site/asudlaprofi>
- Для самостоятельного обучения студентов

### ИЗ ОПЫТА РАБОТЫ С **ИМИТАЦИОННЫМИ ТЕХНОЛОГИЯМИ**

- Профессиональный интерфейс программы
- Создает виртуальную модель производства (модель гостиницы Эдельвейс, модель ресторана – R-Keeper, и др)
- Около 30% студентов сталкивались с программой на практике
- Примерно 70% студентов находят программу удобной для работы пользователя
- Программа введена в учебный процесс с
- **◎ 2004 года**
- Ежегодно проводятся экзамены по «АСУ гостиницей «Эдельвейс» в рамках ПМО1, ПМО2
- За это время 5% студентов были приглашены на работу по результатам экзамена